# **hash\_hmac**

WMMEGA FW >= 2.1030 WM2 FW >= 3.1130

Generate a keyed hash value using the HMAC method

## **Description**

string hash hmac ( string \$algorithm , string \$data , string \$key )

This can be used for cryptography or just for checksum calculations.

#### **Parameter**

**\$algorithm**: Name of selected hashing algorithm. Current algorithms supported are:

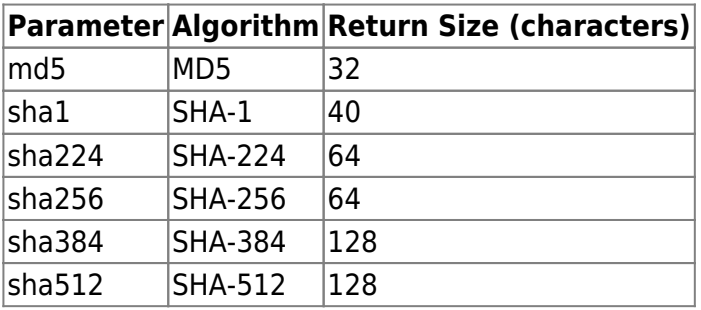

**\$data**: String of characters to calculate hash for

**\$keyspan style="color:black">**: String of characters of key to be used in hash calculation

### **Return Values**

**String**: Hash result (as hexadecimal number) of **data. See above for expected length**

### **Example**

```
<?
// Get the parameters from the URL
$algo=$_GET['algorithm'];
$key=$GET['key'];;
$data=$_GET['data'];
```

```
// make sure parameters are passed properly
if (!\$alg\go) {
    print("You need to specify an algorithm");
     die();
}
if (!$key) {
     print("You need to specify a key");
     die();
}
if (!$data) { } print("You need to specify a data parameter");
     die();
}
// calculate the hash
$res = hash hmac($algo, $data, $key);// output the rsults
print($algo." hash for key ".$key." and data ".$data." = ".$res);
?>
```
#### **See Also**

- [md5\(\)](http://wattmon.com/dokuwiki/uphp/functions/md5) Calculate the MD5 hash of a **string**
- [sha1\(\)](http://wattmon.com/dokuwiki/uphp/functions/sha1) Calculate the SHA-1 hash of a **string**
- [md5\\_file\(\)](http://wattmon.com/dokuwiki/uphp/functions/md5_file) Calculate the MD5 hash of a file

From: <http://wattmon.com/dokuwiki/>- **Wattmon Documentation Wiki**

Permanent link: **[http://wattmon.com/dokuwiki/uphp/functions/hash\\_hmac?rev=1555386698](http://wattmon.com/dokuwiki/uphp/functions/hash_hmac?rev=1555386698)**

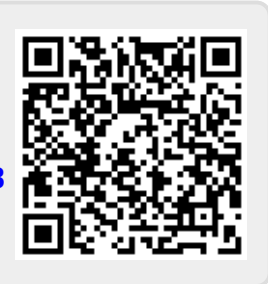

Last update: **2021/09/13 05:56**